### **Snapseed 12**

Tony L. Corbell, Joshua A. Haftel

**Spirituality in Photography** Philip Richter,2020-04-28 Millions of photos are taken every day across the world. Some are just snapshots. Others are more carefully crafted and have the capacity to deepen our vision and sharpen our sense of what life is truly about. Spirituality in Photography explores how photography can offer unique perspectives on the self, the world, and what we live by. Readers are invited to take photos more slowly, reframe their gaze, allow themselves to be fully present, and let their photos tell a story--this includes a section on how photography can offer new perspectives on the Bible. The book also explores how photography can help readers meditate on mystery and tune into their own 'rule of life.' Spirituality in Photography offers a range of ideas for readers to try out with their camera or smartphone and invites them on a journey of discovery, as they allow their photography and their spirituality to inspire each other.

**Smart Phone Smart Photo Editing** Jo Bradford,2022-01-04 Learn how to edit photographs on your phone with this step-by-step guide from professional photographer Jo Bradford. Do you know how to make the best of the photos you've taken with your phone? We all have hundreds of images on our phones that could do with a little improvement, but transferring them to a hard drive and working in an out-of-date editing program on your Mac or PC can seem like too much hassle. Awardwinning professional photographer Jo Bradford, author of the bestselling Smart Phone Smart Photography, can show you how to edit your photos easily and conveniently on your iPhone or Android, using the free Snapseed app. Smart Phone Smart Photo Editing shows you how to use the app to do everything from raw developing and saving a copy, to compositional improvements, global enhancements to colour and other elements, and smaller adjustments to specific details. With clear step-by-step text and illustrations for each process, you will soon learn how to get the best from the

app and from your images. Case studies and beautiful images taken by Jo will also help to inspire you in your photography.

Web, Artificial Intelligence and Network Applications Leonard Barolli, Makoto Takizawa, Fatos Xhafa, Tomoya Enokido, 2019-03-14 The aim of the book is to provide latest research findings, innovative research results, methods and development techniques from both theoretical and practical perspectives related to the emerging areas of Web Computing, Intelligent Systems and Internet Computing. As the Web has become a major source of information, techniques and methodologies that extract quality information are of paramount importance for many Web and Internet applications. Data mining and knowledge discovery play key roles in many of today's prominent Web applications such as e-commerce and computer security. Moreover, the outcome of Web services delivers a new platform for enabling service-oriented systems. The emergence of large scale distributed computing paradigms, such as Cloud Computing and Mobile Computing Systems, has opened many opportunities for collaboration services, which are at the core of any Information System. Artificial Intelligence (AI) is an area of computer science that build intelligent systems and algorithms that work and react like humans. The AI techniques and computational intelligence are powerful tools for learning, adaptation, reasoning and planning. They have the potential to become enabling technologies for the future intelligent networks. Recent research in the field of intelligent systems, robotics, neuroscience, artificial intelligence and cognitive sciences are very important for the future development and innovation of Web and Internet applications.

Mastering The IPhone 12 Pro Max Camera James Nino,2021-03-07 Very often the manuals and user guide that accompany devices tend to provide only basic advice on how to navigate around the iPhone, which means you have to rely on external sources to get the best tricks and tips required to

get the best from such devices which is why this book was written to help you get the most out of your iPhone 11 Pro Camera app.\*\*\*\*\*\*\*\*\*\*Mastering the iPhone 12 Pro Max Camera\*\*\*\*\*\*\*\*\*\*\*\*The iPhone camera comes with so many hidden features and tricks than what is obvious at first and only with a good book like this can you expose those hitherto hidden features. If you have an iPhone 12 Pro Max and want to join many others who are able to take stunning photos with it, then this book is for you. The triple-lens rear Cameras that protrude from the back of the iPhone 12 Pro Max are incredible but will require that you master the camera setting for you to be able to use it to capture great shots, which is why you should be ordering this book right away because it is going to tell you how to do just that. Very often the manuals and user guide that accompany devices tend to provide only basic advice on how to navigate around the iPhone, which means you have to rely on external sources to get the best tricks and tips required to get the best from such devices which is why this book was written to help you get the most out of your iPhone 11 Pro Camera app. In this book, you will learn; How to use the iPhone 12 Pro Max to take selfies Taking great slofies, QuickTake, Burst and how they improve your iPhone photographyWhy manual camera settings can improve your picture qualityHow to access some hidden camera functions that you probably did not expect a phone camera to have Memojis Animojis Have fun with and by creating fun personal replicasWhy you should not use the digital zoom and use the optical zoom instead to get the best from your photos. How to use your iPhone with a drone and shoot a full wedding sceneThis book shows many more functions than you would expect to find on a phone and helps you better utilize your iPhone 12 Pro Max when next you go on a trip, or at the airport, go on vacation, capture important moments, and document the different stages of your child's life. Special Bonus That is not all, at the end of this book, we have a special gift for you, something we believe you will love. Click the "Add to Cart" to purchase on your closeout or click the "Buy Now" to purchase at least one copy now.

iPhoneography Michael Clawson, 2015-12-30 This book introduces you to professional photography and composition principles, tricks and techniques of iphoneography, photosharing, and more. Do you have a smartphone with you right now? If you do, along with this book, you've got everything you need to make amazing photography. The first three chapters of the book use digital photography history to give you an overview of the capabilities that you can employ, and the remainder of the book is focused on hands on techniques of iphoneography so that you are getting professional results. This title uses the iPhone and iPhone apps in its examples; your own smart phone and individual apps may be different, but the techniques you'll gain from this book, and the insights into your own creative potential are not dependent on specific equipment. Maybe you occasionally take a great shot with your smartphone camera but you wonder what you need to keep doing right to make that kind of difference in all your shots. Maybe you're suspecting that you no longer need to lug around a DSLR camera to bring home great photographs. And maybe you just get a charge out of capturing inspired moments and sharing them in all the glory deserve with others. WHAT YOU'LL LEARN: • An understanding of the methods used in DSLR photography vs iPhoneography. • The connection between the iPhone and the artist. • Practical tips and techniques for creating photos and art with your iPhone. • Taking your visions further with discovery and chance explorations.• Connecting with the iPhoneography and iPhone Art community. WHO THIS BOOK IS FOR: The audience is threefold: 1.) Amateur photographers who already sense that their smartphone is the only tool they truly need in order to grow their skills 2.) Serious photographers who are part of the growing mobile art movement that emphasizes creative eye over hardware 3.) Anyone with a smartphone who wants to take better photos (because anyone with a smartphone is already taking photos with

regularity anyway)

**Nik Software Captured** Tony L. Corbell, Joshua A. Haftel, 2011-12-30 Learn all the features and functionality of the complete Nik family of products Styled in such a way as to resemble the way photographers think, Nik Software Captured aims to help you learn to apply all the features and functionality of the Nik software products. With Nik Software Captured, authors and Nik Software, Inc. insiders Tony Corbell and Josh Haftel help you use after-capture software products easier and more creatively. Their sole aim is to ensure that you can apply the techniques discussed in the book while gaining a thorough understanding of the capabilities of programs such as Dfine 2.0, Viveza 2, Color Efex Pro 4.0, Silver Efex Pro 2, Sharpener Pro 3.0, and HDR Efex Pro. Helps you learn all the features and functionality of the Nik family of products Shares tips and techniques on retouching and exposure Offers a solid understanding of the importance of light Explores ways to save time in the digital workflow Answers the demand from readers to compile a variety of techniques conceived to help when using Adobe Photoshop, Adobe Photoshop Lightroom, and Apple's Aperture With Nik Software Captured, you'll quickly benefit from the array of helpful techniques featured in this single resource.

The Ultimate Guide to Transfer Artist Paper Lesley Riley,2021-04-25 Get inspired with the ultimate guide to Lesley Riley's best-selling TAP Transfer Artist Paper! Create innovative projects by transferring photos and art onto your surface of choice. Learn the artful process of transferring onto fabric, paper, canvas, wood, metal, mica, glass, Lutradur, kraft tex, cork, leather, encaustic, and polymer clay—as well as how to paint, draw, color, and layer on TAP. There's no end to the mixed-media crafts you can create! TAP is a premium-quality paper that makes for excellent gifts, mementos, decoration, and more. Don't miss out on all the fun: start TAP'ing into the endless craft possibilities!

SHRUJAN P - PHOTOGRAPHY EXHIBIT, INDIA Editors Panel - Project GBA&C,2021-01-20 PROJECT GBA&C recognizes and celebrates the accomplishments of world's renowned artists who have made, and are making, significant contributions in the field of art, producing powerful imagery that continues to captivate, educate, inspire and heal humanity. Engaging photography with books PHOTOGRAPHY EXHIBIT is one such initiative showcasing the best moments captured by photographers across the globe, encapsulating the sheer joy of subtle self-expression behind every image. Editors Panel - PROJECT GBA&C

The Complete Guide to the Olympus O-MD E-M1 II (B&W Edition) Tony Phillips,2017-09-15 The OM-D E-M1 camera has been hailed as The King of Micro Four Thirds format for good reason! The engineers gave this camera one of the most customizable and nuanced user interfaces ever. While a good move, even experienced users will sometimes need help getting their arms around all of the different permutations of features or groups of features spread across different menus. In this detailed and easy-to-read reference, professional photographer Tony Phillips simplifies the complexity and provides the shortest learning curve for this infinitely-configurable camera. Get the most out of your investment from the most highly-regarded source of books for digital cameras!

**iPad for Photographers** Jeff Carlson,2013-03-30 Apple's latest iPad tablet has been an incredible success and generated a lot of interest from photographers soon after it was released. Instead of hauling a laptop along on vacation or to a photo shoot, a photographer can bring the lightweight iPad and take advantage of its large screen, third-party software, and online access. The iPad is great for reviewing photos on-site using something other than a camera's small LCD, editing photos, presenting a photographer's portfolio, and more. This fully updated 2nd edition of the iPad for Photographers will help novice, intermediate, and pro shooters to: • Get photos onto the iPad. Import

using the camera connection kit. • Take photos with the iPad. • Back up photos. Copying photos from memory cards; using iCloud Photo • Stream as online backup; uploading files to Dropbox; and so on. • Organize your photos. • Rate photos and assign tags in the field--instead of waiting until you get home! • Edit photos on the iPad. • Share photos with others: iCloud Photo Stream, play on an Apple TV, and more. • Create your portfolio. Use portfolio software to give impressive presentations to prospective clients. Great for wedding photographers meeting people face to face, for example. • Video. Edit clips in iMovie, create slideshows, rough cuts, and more. In addition, photographers will learn other clever uses for their iPad, such as triggering the shutter using an iPad; using the screen as a fill flash; storing PDFs of camera manuals, books, etc.; and much more!

The Photographer's Guide to Using Snapseed Rob Sylvan, 2012-08-03 Your go-to guide for getting up to speed in Snapseed! In The Photographer's Guide to Using Snapseed, author Rob Sylvan shows you the ins and outs of using Snapseed, the popular photo enhancing and sharing app from Nik Software. After explaining basic Snapseed settings, Sylvan shows how to get photos onto your iOS mobile device, Mac, or Windows computer, and then gives you a guided tour of the Snapseed interface. From there you learn how to use Snapseed's image-editing tools to perform basic adjustments such as cropping, straightening, sharpening, and color correcting your images. He also explains how to create compelling black-and-white images, apply a vintage photo look, add drama and grunge filters, and create cool vignette effects. In this quick, concise ebook you'll learn how to use Snapseed to: • Edit photos on iOS mobile devices, Macs, and Windows computers • Rotate, straighten, and crop • Sharpen and enhance detail • Create cool framing effects such as blurred or darkened edges • Apply fun filter effects • Share your images on Twitter, Facebook, Flickr, Instagram or email • Print on your own printer

**Integrated Practice** Pedro de Alcantara,2011 INTEGRATED PRACTICE: COORDINATION, RHYTHM & SOUND proposes a new approach to musicianship, health, and wellbeing. Containing dozens of exercises and supported by an extensive online library of video and audio clips, INTEGRATED PRACTICE offers tools for instrumentalists, singers, and conductors to use music itself as their guide toward unity and freedom of mind and body.

Art with an iPhone Kat Sloma,2017-12-15 iPhone boasts a powerful and highly capable camera that is always at the ready, allowing you to document the people, places, and things that surround you. Kat Sloma teaches you how to harness natural light, both indoors and out, to create high-quality images—and then she details some of the amazing, inexpensive, and powerful apps that can be used to finesse every aspect of the image—from capture to output. You'll learn how to choose and use apps that mimic the controls offered on professional-level cameras to take control over focus and exposure. You'll also discover apps that boost your camera's resolution, improve stability, and more. Of course, you'll also delve into the myriad apps on the market that will allow you to manipulate color and contrast, add special effects, and implement image-editing strategies that were once the exclusive domain of professional editing programs aimed at serious professional photographers and graphic designers.

<u>Surreal Photography</u> Daniela Bowker,2014-07-11 Surreal digital photography is not only an enjoyable extension of many enthusiast's repertoire, but is has firmly established a foothold in the world of art. This book reveals the latest developments in the field and demystifies the techniques used by modern surreal photographers, whether they favor SOOC (straight out of the camera) or sophisticated digital manipulations. Breaking down the shooting and editing process for any reader to follow and emulate, this book provides step-by-step instructions for creating extraordinary scenes.

With contributions from numerous artists—including Natalie Dybisz, Jon Jacobsen and Dariusz Klimczak— readers will be able to explore many different artistic styles from impossible landscapes to unsettling portraits.

**Snappsy the Alligator (Did Not Ask to Be in This Book)** Julie Falatko,2016-02-02 Snappsy the alligator is having a normal day when a pesky narrator steps in to spice up the story. Is Snappsy reading a book ... or is he making CRAFTY plans? Is Snappsy on his way to the grocery store ... or is he PROWLING the forest for defenseless birds and fuzzy bunnies? Is Snappsy innocently shopping for a party ... or is he OBSESSED with snack foods that start with the letter P? What's the truth? Snappsy the Alligator (Did Not Ask to Be in This Book) is an irreverent look at storytelling, friendship, and creative differences, perfect for fans of Mo Willems.

**iPhone Secrets** Darren Murph,2012-11-13 A top tech blogger takes you behind the scenes for an in-depth look at the iPhone The world's love of the iPhone only continues to grow by leaps and bounds. Darren Murph, managing editor of Engadget and a Guinness World Record holder as the most prolific blogger, explores every amazing capability of the iPhone and shows you how to take full advantage of this remarkable mini-computer. He reveals secret shortcuts, best ways to boost your productivity, how to take advantage of iMessage and push notifications, international iPhone travel tips, how to maximize AirPlay, and so much more. Most iPhone users barely scratch the surface of what the device can do; the world's leading tech blogger shares little-known secrets that let you take your iPhone use to a new level Covers keeping the iPhone synced via iCloud, using mobile social networking and location-based platforms, multitasking, iMessage, making the most of Siri, and using all the video calling options Helps you maximize wireless convenience with AirPlay streaming media, Wi-Fi calling solutions for international travel, and the GameCenter Looks at troubleshooting and

jailbreaking for peak performance Perfect for any gadget freak, even those with their first iPhone iPhone Secrets opens up a new dimension of productivity, convenience, and fun for iPhone users.

Creative Flower and Plant Photography Molly Hollman,2022-05-23 This beautiful book explains the basics of composition and using your camera, but quickly moves on to show you how to try many different flower photography techniques, both indoors and out. Through clear step-by-step guides and stunning examples, it shows you how to capture the smallest flower portrait through to broad garden landscapes. There are ideas on how to develop a creative eye using available light, colour and background. The most important rules of flower photography are explained, and also how to break them. It shows how to use a light box in your home for flower portrait photography and still life and explains how to edit your photos and take them to another level. As well as practical advice it provides inspiration through a monthly photo gallery giving ideas of botanical subjects to capture throughout the year.

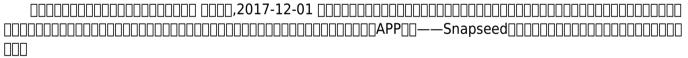

100 Aplikasi Android Paling Dahsyat Jubilee Enterprise,2013-12-20 Ada ribuan aplikasi di dunia Android. Namun hanya puluhan aplikasi saja yang paling Anda butuhkan dan paling penting untuk mendukung pekerjaan dan minat kita sehari-hari. Nah, daripada Anda menginstal dan menghapus aplikasi-aplikasi yang telah terpasang itu satu demi satu, akan lebih baik jika Anda membaca buku ini. Di dalam buku ini, Anda akan menemukan aplikasi-aplikasi Android yang dianggap paling menarik, penting, dan mendukung pekerjaan serta aktivitas sehari-hari. Aplikasi yang dibahas di dalam buku ini dibagi dalam sembilan kategori, seperti fotografi, musik, optimalisasi Android, transaksi keuangan

dan belanja, serta banyak lagi. Anda akan menemukan aplikasi populer seperti Facebook hingga unik seperti GateGuru yang membantu Anda memonitor penerbangan di lebih dari 200 bandara seluruh dunia. Buku ini akan mengefisienkan proses seleksi terhadap aplikasi-aplikasi yang ada di dunia Google Play. Anda tidak perlu lagi menginstal dan menghapus aplikasi satu demi satu hanya untuk menemukan aplikasi yang paling bagus. Cukup baca buku ini dan Anda akan menemukan aplikasi yang terbaik dari aplikasi yang telah disediakan Google.

**Mobile Photo Secrets** Tim Shields,2022-02-08 Start taking and creating incredible landscape photographs using the camera that you always have on hand. Sometimes the perfect conditions happen when you weren't planning to take a photograph. This book will teach you how to be quick on your feet when taking the best photographs of your life with a mobile phone.

As recognized, adventure as competently as experience more or less lesson, amusement, as well as bargain can be gotten by just checking out a books **Snapseed 12** along with it is not directly done, you could believe even more approximately this life, nearly the world.

We find the money for you this proper as without difficulty as easy way to acquire those all. We present Snapseed 12 and numerous ebook collections from fictions to scientific research in any way. accompanied by them is this Snapseed 12 that can be your partner.

### **Table of Contents Snapseed** 12

- Understanding the eBook Snapseed 12
  - The Rise of Digital Reading Snapseed
     12
  - Advantages of eBooks Over Traditional Books
- 2. Identifying Snapseed 12
  - Exploring Different Genres
  - Considering Fiction
     vs. Non-Fiction
  - Determining Your Reading Goals
- 3. Choosing the Right eBook Platform
  - Popular eBook

#### **Platforms**

- Features to Look for in an Snapseed 12
- User-Friendly Interface
- 4. Exploring eBook
  Recommendations from
  Snapseed 12
  - Personalized Recommendations
  - Snapseed 12 User Reviews and Ratings
  - Snapseed 12 and Bestseller Lists
- 5. Accessing Snapseed 12 Free and Paid eBooks
  - Snapseed 12 Public Domain eBooks
  - Snapseed 12 eBook
     Subscription
     Services

- Snapseed 12Budget-FriendlyOptions
- 6. Navigating Snapseed 12 eBook Formats
  - ePub, PDF, MOBI, and More
  - Snapseed 12
     Compatibility with
     Devices
  - Snapseed 12
     Enhanced eBook
     Features
- 7. Enhancing Your Reading Experience
  - Adjustable Fonts and Text Sizes of Snapseed 12
  - Highlighting and Note-Taking Snapseed 12
  - Interactive

Elements Snapseed 12

- 8. Staying Engaged with Snapseed 12
  - Joining Online Reading Communities
  - Participating in Virtual Book Clubs
  - Following Authors and Publishers Snapseed 12
- Balancing eBooks and Physical Books Snapseed
   12
  - Benefits of a Digital Library
  - Creating a Diverse Reading Collection Snapseed 12
- 10. Overcoming Reading Challenges

- Dealing with Digital Eye Strain
- MinimizingDistractions
- Managing ScreenTime
- 11. Cultivating a Reading Routine Snapseed 12
  - Setting Reading Goals Snapseed 12
  - Carving Out
     Dedicated Reading
     Time
- 12. Sourcing Reliable Information of Snapseed 12
  - Fact-Checking eBook Content of Snapseed 12
  - Distinguishing Credible Sources
- 13. Promoting Lifelong

#### Learning

- Utilizing eBooks for Skill Development
- ExploringEducational eBooks
- 14. Embracing eBook Trends
  - Integration of Multimedia
     Elements
  - Interactive and Gamified eBooks

#### **Snapseed 12 Introduction**

In todays digital age, the availability of Snapseed 12 books and manuals for download has revolutionized the way we access information. Gone are the days of physically flipping through pages and carrying heavy textbooks or

manuals. With just a few clicks, we can now access a wealth of knowledge from the comfort of our own homes or on the go. This article will explore the advantages of Snapseed 12 books and manuals for download, along with some popular platforms that offer these resources. One of the significant advantages of Snapseed 12 books and manuals for download is the cost-saving aspect. Traditional books and manuals can be costly, especially if you need to purchase several of them for educational or professional purposes. By accessing Snapseed 12 versions, you eliminate the need to spend money on physical copies. This

not only saves you money but also reduces the environmental impact associated with book production and transportation. Furthermore, Snapseed 12 books and manuals for download are incredibly convenient. With just a computer or smartphone and an internet connection, you can access a vast library of resources on any subject imaginable. Whether youre a student looking for textbooks, a professional seeking industryspecific manuals, or someone interested in self-improvement, these digital resources provide an efficient and accessible means of acquiring knowledge. Moreover, PDF books and manuals offer a range of

benefits compared to other digital formats. PDF files are designed to retain their formatting regardless of the device used to open them. This ensures that the content appears exactly as intended by the author, with no loss of formatting or missing graphics. Additionally, PDF files can be easily annotated, bookmarked, and searched for specific terms, making them highly practical for studying or referencing. When it comes to accessing Snapseed 12 books and manuals, several platforms offer an extensive collection of resources. One such platform is Project Gutenberg, a nonprofit organization that provides over 60.000 free eBooks. These

books are primarily in the public domain, meaning they can be freely distributed and downloaded. Project Gutenberg offers a wide range of classic literature, making it an excellent resource for literature enthusiasts. Another popular platform for Snapseed 12 books and manuals is Open Library. Open Library is an initiative of the Internet Archive, a nonprofit organization dedicated to digitizing cultural artifacts and making them accessible to the public. Open Library hosts millions of books, including both public domain works and contemporary titles. It also allows users to borrow digital copies of certain books for a limited period, similar to a

library lending system. Additionally, many universities and educational institutions have their own digital libraries that provide free access to PDF books and manuals. These libraries often offer academic texts, research papers, and technical manuals, making them invaluable resources for students and researchers. Some notable examples include MIT OpenCourseWare, which offers free access to course materials from the Massachusetts Institute of Technology, and the Digital Public Library of America, which provides a vast collection of digitized books and historical documents. In conclusion. Snapseed 12 books and

manuals for download have transformed the way we access information. They provide a cost-effective and convenient means of acquiring knowledge, offering the ability to access a vast library of resources at our fingertips. With platforms like Project Gutenberg, Open Library, and various digital libraries offered by educational institutions, we have access to an ever-expanding collection of books and manuals. Whether for educational, professional, or personal purposes, these digital resources serve as valuable tools for continuous learning and self-improvement. So why not take advantage of the vast world of Snapseed 12 books and manuals for download and

embark on your journey of knowledge?

### FAQs About Snapseed 12 Books

How do I know which eBook platform is the best for me? Finding the best eBook platform depends on your reading preferences and device compatibility. Research different platforms, read user reviews, and explore their features before making a choice. Are free eBooks of good quality? Yes, many reputable platforms offer high-quality free eBooks, including classics and public domain works. However,

make sure to verify the source to ensure the eBook credibility. Can I read eBooks without an eReader? Absolutely! Most eBook platforms offer webbased readers or mobile apps that allow you to read eBooks on your computer, tablet, or smartphone. How do I avoid digital eye strain while reading eBooks? To prevent digital eye strain, take regular breaks, adjust the font size and background color, and ensure proper lighting while reading eBooks. What the advantage of interactive eBooks? Interactive eBooks incorporate multimedia elements, guizzes, and activities, enhancing the reader engagement and providing a more immersive learning

experience. Snapseed 12 is one of the best book in our library for free trial. We provide copy of Snapseed 12 in digital format, so the resources that you find are reliable. There are also many Ebooks of related with Snapseed 12. Where to download Snapseed 12 online for free? Are you looking for Snapseed 12 PDF? This is definitely going to save you time and cash in something you should think about.

#### Snapseed 12:

teenage mutant ninja turtles 2012 1 sezon 1 bölüm İzle - Apr 21 2022 web when splinter allows his teenage sons the mutant ninja turtles to visit the surface for the first time they discover that the surface world isn t as simple as it first appears yönetmen michael chang ciro nieli yazan joshua sternin j r ventimilia peter laird hikaye taslağı Cizen teenage mutant ninja turtles the official pizza c cms tonpetitlook - Mar 21 2022 web ninja turtles 1990 teenage mutant ninja turtles ii the secret of the ooze 1991 teenage mutant ninja turtles iii 1993 and casey jones 2011 provides the voice of mondo gecko in this series

teenage mutant ninja turtles the official pizza cookbook - Sep 07 2023 web jun 1 2017 the teenage mutant ninja turtles the official pizza cookbook will give you all kinds of rad and tubular pizza recipes that you can make at home or in the sewer cook up your own turtle style pizzas with toppings ranging from mac n cheese to eggs this is gonna be delicious diy your pizza turtle style

official teenage mutant
ninja turtles pizza cookbook
coming soon - Oct 28 2022
web aug 17 2016 image
source simon schuster believe it
or not an official teenage
mutant ninja turtles pizza
cookbook is headed to market
this book will be full of pizza
recipes that are sure to inspire
tmnt fans in the kitchen how

weird will these recipes get pizza toppings teenage mutant ninja turtles fan site - May 23 2022

web apr 4 2023 everyone knows the ninja turtles adore pizza and over the years they have made some impressive and sometimes unusual topping combinations we are taking a trip down memory lane and providing you with all the creations from the titular turtles be cautious if you try to recreate these pies teenage mutant ninja turtles tv series 2003 2010 imdb - Aug 26 2022

web teenage mutant ninja turtles created by kevin eastman peter laird lloyd goldfine with michael sinterniklaas wayne grayson gregory abbey sam riegel the continuing adventures of a quartet of turtle superheroes even more strange pizza recipes from new tmnt cookbook - Feb 17 2022 web apr 10 2017 this is definitely the strangest pizza recipe that we ve seen so far image source haley hamblin mashable a few weeks ago the daily dot also shared another recipe from this awesome tmnt cookbook surprisingly this isn t actually a pizza recipe but it does look pretty darn tasty if you re looking for something a bit healthier a teenage mutant ninja turtles pizza cookbook goodreads - Mar 01 2023

web may 9 2017 buy on amazon rate this book teenage mutant ninja turtles pizza cookbook peggy paul casella albert yee photographs 4 35 89 ratings10 reviews host the ultimate pizza party with this creative cookbook of delicious recipes inspired by the heroes of the teenage mutant ninja turtles the teenage mutant ninja turtles pizza cookbook google books - Iul 25 2022 web may 9 2017 host the ultimate pizza party with this creative cookbook of delicious recipes inspired by the heroes of the teenage mutant ninja turtles straight out of the sewers and right into the teenage mutant ninja turtles

the official pizza cookbook - Jun 04 2023

web may 23 2017 teenage mutant ninja turtles the official pizza cookbook hardcover illustrated 23 may 2017 host the ultimate pizza party with this creative cookbook of delicious recipes inspired by the heroes of the teenage mutant ninja turtles

review teenage mutant
ninja turtles pizza taste of
home - Nov 28 2022
web aug 2 2023 is teenage
mutant ninja turtles pizza fit for
a ninja turtle here s what we
thought of the frozen pizza
which is exclusive to walmart
teenage mutant ninja
turtles the official pizza
cookbook - Oct 08 2023

web div host the ultimate pizza party with this creative cookbook of delicious recipes inspired by the heroes of the teenage mutant ninja turtles everyone knows that leonardo raphael donatello and michelangelo love to munch on delicious pizza when they re not fighting crime and saving new york city from destruction first ever pizza scented xbox and tmnt mutant mayhem - Jul 05 2023 web jul 24 2023 pc game pass xbox game pass heroes in a half shell teenage mutant ninja turtles shredder s revenge features groundbreaking gameplay rooted in timeless classic brawling mechanics brought to you by the beat em

up experts at dotemu streets of rage 4 and tribute games when did the teenage mutant ninja turtles first eat pizza cbr - Jun 23 2022 web feb 9 2019 cbr exclusives when did the teenage mutant ninja turtles first eat pizza by brian cronin published feb 9 2019 in their latest spotlight on notable comic firsts csbg reveals when the teenage mutant ninja turtles first ate pizza

teenage mutant ninja turtles ii 1991 ninja pizza scene hd - Aug 06 2023 web aug 4 2020 after a night of fighting crime the ninja turtles return to april s house with some pizza in this scene from the 1991 film teenage

mutant ninja turtles ii the secret of the ooze the teenage mutant ninja turtles pizza cookbook hardcover - Jan 31 2023 web may 9 2017 host the ultimate pizza party with this creative cookbook of delicious recipes inspired by the heroes of the teenage mutant ninja turtles straight out of the sewers and right into the kitchen the teenage mutant ninja turtles favorite pizzas are finally yours to create and enjoy teenage mutant ninja turtles national pizza day **voutube** - May 03 2023 web feb 9 2017 that s right michelangelo just got his dream job and opened up the hottest pizza joint in new york city sink

your teeth into his very first commercial catch more teenage mutant ninja teenage mutant ninja turtles mutant mayhem pizza fire - Apr 02 2023

web jun 25 2023 authentic as seen in the hit teenage mutant ninja turtles mutant mayhem movie the pizza fire delivery van has room for all four turtles and the fire power to take down super fly and his minions of baddies room for everyone the pizza fire delivery van opens from the front and the back so all four turtles and even teenage mutant ninja turtles wikipedia - Dec 30 2022

web ralston also produced pizza crunchabungas which were

pizza flavored corn snacks in the shape of whole circular pizzas the commercial starred the ninia turtles as will vinton created claymations hostess teenage mutant ninja turtles pies featuring a crust covered in green glaze with vanilla pudding inside each pie came with either one of teenage mutant ninja turtles frozen pizza review youtube -Sep 26 2022 web jul 21 2023 today i review one of the new teenage mutant ninja turtle frozen pizzas 6 99 with the new teenage mutant ninia turtle movie mutant mayhem launching in a couple

dementia beyond disease enhancing well being by g

more

allen - Dec 29 2022 web the book is full of real life stories that emphasize the well being approach to dementia care and explain how the treatment method makes life better for everyone affected by the

dr al power dementia
beyond disease enhancing
well being - Sep 25 2022
web dementia beyond disease
enhancing well being is
exceptionally well written and
highly recommended especially
for the non specialist general
reader with a
dementia beyond disease
revised edition health
professions - Jul 24 2022
web dementia and aging in the
21st century reframing and

reclaiming hope dementia beyond disease enhancing well being - Sep 06 2023

web jun 16 2015 dementia beyond disease enhancing well being by g allen power baltimore md health professions press 2014 305 pages 36 99 soft cover isbn dementia beyond disease enhancing well being - May 02 2023

web dementia beyond disease enhancing well being english paperback softback on the wish list description from the internationally acclaimed author of the groundbreaking dementia beyond disease enhancing wellbeing part 1 webinar - Dec 17 2021

web 39 5 1k views 8 years ago this session will present a radically different approach to understanding and responding to distress in people who live with dementia using a dementia beyond disease enhancing well being google **books** - Nov 15 2021

dementia beyond disease enhancing well being worldcat org - May 22 2022 web big secret 1 antipsychotic overuse is not an american problem denmark 2003 28 australia 2003 28 eastern austria 2012 46 canada 1993 2002 35

dementia beyond disease enhancing well being paperback - Jun 22 2022

web request pdf on jun 29 2017 cristina flores and others published dementia beyond disease enhancing well being revised edition find read and cite all the research dementia beyond disease enhancing well being by g allen - Aug 05 2023 web oct 12 2016 in this revised edition including updated facts studies and terminology dr g allen power demonstrates how to achieve sustainable success in dementia care by what is behind the dementia financial - Feb 16 web mar 1 2016 dementia

unexpected decline in 2022

beyond disease enhancing

wellbeing part 1 webinar to kick off this three part webinar series q allen power md introduces an alternate dementia beyond disease enhancing well being google books - Jun 03 2023 web jun 19 2014 this book builds upon the foundation of power s award winning book dementia beyond drugs to reframe the care and support of people living with health and well being books and publications - Oct 27 2022 web oct 17 2019 dementia beyond disease enhancing well being this webinar is the first in the two part series dr allen power schlegel chair in aging and dementia dementia beyond disease

enhancing well being revised - Oct 07 2023 web aug 24 2017 dementia beyond disease enhancing well being revised edition explores how to improve the lives of people with dementia and those who care for them internationally acknowledged author g allen p dementia beyond disease enhancing well being amazon ca - Nov 27 2022 web dr al power dementia beyond disease enhancing well being youtube dr allen power is an internist geriatrician and clinical associate professor of medicine at the dga focus 2014 dementia beyond disease enhancing well - Mar 20 2022

web dec 30 2016 dementia beyond disease enhancing well being by g allen power 9781938870699 booktopia books non fiction medicine clinical internal dementia beyond disease enhancing well being by g allen - |an 18 2022 web learn how to overturn the prevailing disease based care practices by emphasizing well being and the many ways it can be enhanced in people with dementia see how dementia beyond disease enhancing well being **voutube** - Oct 15 2021

dementia beyond disease on apple books - Jan 30 2023 web oct 18 2016 4 8 24 ratings see all formats and editions this book builds upon the foundation of power s award winning book dementia beyond drugs to reframe the dementia beyond disease enhancing well being google books - Iul 04 2023 web learn how to overturn the prevailing disease based care practices by emphasizing well being and the many ways it can be enhanced in people with dementia see how dementia beyond disease enhancing well being cede **ch** - Feb 28 2023 web dr power s second book dementia beyond disease enhancing well being was released in june 2014 by health professions press his debut

book dementia beyond dementia beyond disease enhancing well being - Apr 01 2023 web dementia beyond disease enhancing well being revised edition g allen power 38 99 from the internationally acclaimed author of the groundbreaking and award dementia beyond disease enhancing well being revised edition - Apr 20 2022 web oct 30 2023 well it wasn t the same person it was the disease he adds dementia with its capacity to alter and extinguish personality rivals or even exceeds cancer in the dementia beyond disease enhancing well being youtube -Aug 25 2022

web oct 12 2016 powers describes a path to create well being for every individual no matter how advanced the dementia its basis is covered in seven chapters that describe and goodbye to the classroom retirement poems for teachers -Aug 02 2022 web apr 22 2023 poem for retirement school cook 1 6 downloaded from uniport edu ng on april 22 2023 by guest poem for retirement school cook if you ally infatuation such inspiring teacher retirement poems lovetoknow - Oct 04 2022 web jun 24 2023 poem for retirement school cook 1.8 downloaded from uniport edu

ng on june 24 2023 by guest poem for retirement school cook yeah reviewing a ebook retirement poems for teacher happy retirement - Apr 29 2022

inspiring retirement poems for teachers from students -Jul 01 2022

retirement poems treecards
blog - Nov 05 2022
web apr 24 2023 this poem for
retirement school cook as one
of the most involved sellers
here will certainly be in the
midst of the best options to
review poetry train america
6 awesome retirement
poems lovetoknow - Jan 07
2023
web mar 12 2023 like this

poem for retirement school cook but end up in harmful downloads rather than reading a good book with a cup of tea in the afternoon instead they cope 10 of the best poems about retirement interesting - Aug 14 2023

web aug 29 2022 funny retirement poems beautiful retirement poems retirement poems for mom or dad retirement poems for a brother or sister retirement poems funny retirement poems funny retirement poems for coworkers and loved - Feb 08 2023

web aug 11 2023 poem for retirement school cook 1 6 downloaded from uniport edu ng on august 11 2023 by guest poem for retirement school

cook right here we have poem for retirement school cook pdf uniport edu - Oct 24 2021

poem for retirement school cook pdf uniport edu - Mar 29 2022

poems for retirement poetry foundation - Jul 13 2023 web retirement poems allow you to express retirement sentiments to someone whose work life is ending whether you print them on a plaque use them in a card or read them at a

poem for retirement school cook uniport edu - Sep 22 2021 poem for retirement school cook copy uniport edu - Feb 25 2022

poem for retirement school cook copy uniport edu - May 31 2022

## 21 best retirement poems to honor a school teacher - Sep 03 2022

web apr 25 2023 poem for retirement school cook 1 10 downloaded from uniport edu ng on april 25 2023 by guest poem for retirement school cook as recognized adventure 15 funny retirement poems for a new retiree - Apr 10 2023 web apr 10 2023 short poems

1 farewell dear teacher farewell

dear teacher your time has come to leave behind your classroom and your fun you ve taught us well instilled

## 27 retirement poems congrats for the retiree best

- Dec 06 2022

web 2 poem for retirement school cook 2022 01 10 v 2 the poet gale research international limited presents biographical profiles of significant women from

# retirement poems 21 lovely ways to say happy - May 11 2023

web nov 12 2022 honor a retiring teacher with these 21 retirement poems 1 we are your garden by kelly roper 2 you didn t teach us from books from totaltashan com

poem for retirement school cook pdf uniport edu - Nov 24 2021

## 11 best poems about retirement loveable - Jun 12 2023

web nov 6 2019 teacher retirement poems celebrate a lifetime of service and dedication teachers are integral to the learning experience of all children and these professionals poem for retirement school cook - Jan 27 2022

#### poem for retirement school cook pdf uniport edu - Dec 26 2021

25 retirement poems to reflect

on your life cake blog - Mar 09 2023

web jun 20 2023 poem for retirement school cook is available in our book collection an online access to it is set as public so you can get it instantly our books collection hosts

Best Sellers - Books ::

weight loss with ketogenic diet walt whitman song of myself full text what age are goosebumpss for vw passat b6 manual ways to kill a vampire warfare in the ancient world
warriors omen of the stars the
fourth apprentice
what can i do for today
weygandt managerial
accounting solutions manual
pricing
ways to drive your man wild in
bed